# Cheatography

# Test Cheat Sheet

by [jplaroche](http://www.cheatography.com/jplaroche/) via [cheatography.com/209/cs/113/](http://www.cheatography.com/jplaroche/cheat-sheets/test)

#### **Clicks**

clickThrough("clickTAG")

getClickUrl("clickTAG")

We recommend the use of the clickThrough function

#### **Ad Server Variables**

getConfigVar(name)

getDynamicVar(name)

getImpressionVar(name)

#### **Init**

onceInitialized(callback)

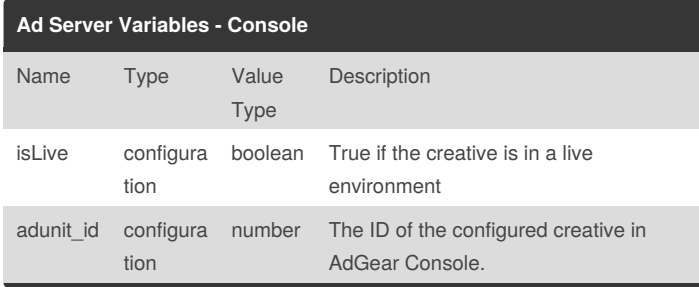

### **Events / Interactions**

countEvent("myEvent")

getEventUrl("myEvent")

We recommend the use of the clickThrough function

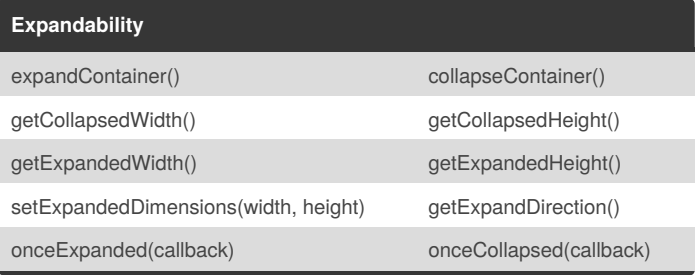

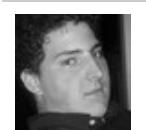

## By **jplaroche**

[cheatography.com/jplaroche/](http://www.cheatography.com/jplaroche/)

Not published yet. Last updated 14th March, 2016. Page 1 of 1.

Sponsored by **CrosswordCheats.com** Learn to solve cryptic crosswords! <http://crosswordcheats.com>